### **BAB III**

#### **METODE PENELITIAN**

### **3.1 Objek Penelitian**

Objek penelitian dalam proposal ini adalah penyajian laporan keuangan pemerintah daerah melalui sistem website secara sukarela serta kompetisi politik, ukuran pemerintahan daerah, & kekayaan pemerintah daerah.

Penelitian ini dilakukan terhadap seluruh situs resmi pemerintah daerah provinsi yang ada di Indonesia, dimana dalam situs tersebut peneliti mencoba menganalisa mengenai ada tidaknya laporan keuangan yang telah dipublikasikan melalui website resmi pemerintah daerah tersebut. Penulis memilih hal ini sebagai variabel penelitian karena di sana terdapat fenomena yang layak untuk diteliti yaitu hanya beberapa pemerintah daerah saja yang secara terbuka melaporkan laporan keuangannya secara sukarela di situs resmi mereka.

### **3.2 Metode Penelitian**

#### **3.2.1 Desain Penelitian**

Sebelum dilakukan penelitian, langkah awal yang harus dilakukan oleh peneliti adalah mengetahui dan menentukan terlebih dahulu metode yang digunakan dalam penelitian. Menurut Moh. Nazir (2011:84) desain penelitian adalah "semua proses yang diperlukan dalam perencanaan dan pelaksanaan penelitian".

Berdasarkan pengertian di atas dapat kita ambil kesimpulan bahwa desain penelitian merupakan proses penelitian yang dilakukan penulis dalam

52

melaksanakan penelitian mulai dari perencanaan sampai dengan pelaksanaan penelitian yang dilakukan pada waktu tertentu.

Metode penelitian yang digunakan dalam penelitian ini adalah metode korelasional dan metode Ex Post Facto. Penelitian korelasi atau korelasional adalah suatu penelitian untuk mengetahui hubungan dan tingkat hubungan antara dua variabel atau lebih tanpa ada upaya untuk mempengaruhi variabel tersebut sehingga tidak terdapat manipulasi variabel (Faenkel dan Wallen, 2008:328). Adanya hubungan dan tingkat variabel ini penting karena dengan mengetahui tingkat hubungan yang ada, peneliti akan dapat mengembangkannya sesuai dengan tujuan penelitian. Jenis penelitian ini biasanya melibatkan ukuran statistik/tingkat hubungan yang disebut dengan korelasi (Mc Millan dan Schumacher, dalam Syamsuddin dan Vismaia, 2009:25). Penelitian korelasional menggunakan instrumen untuk menentukan apakah, dan untuk tingkat apa, terdapat hubungan antara dua variabel atau lebih yang dapat dikuantitatifkan. Melalui metode penelitian korelasional ini dapat diperoleh suatu keterkaitan mengenai penyajian laporan keuangan pemerintah daerah di website dengan kompetisi politik, ukuran pemerintahan daerah, tipe pemerintahan daerah & kekayaan pemerintah daerah sebagai variabel independen pada penelitian ini.

Metode Ex Post Facto ialah penelitian dimana variabel-variabel bebas telah terjadi ketika peneliti mulai dengan pengamatan variabel-variabel terikat dalam suatu penelitian (Hamid 2010: 223). Dalam penelitian ini, keterikatan antara variabel bebas maupun antar variabel bebas dengan variabel terikat sudah terjadi secara alami. Dan peneliti dengan setting tersebut ingin melacak kembali jika dimungkinkan apa yang menjadi faktor penyebabnya (Sukardi 2012:

53

165). Jadi dapat dikatakan bahwa metode Ex Post Facto adalah suatu penelitian yang dilakukan untuk meneliti peristiwa yang telah terjadi dan kemudian melihat ke belakang untuk mengetahui faktor-faktor yang dapat menimbulkan kejadian tersebut. Penelitian ini menggunakan logika dasar yang sama dengan penelitian eksperimen yaitu jika X, maka Y, hanya saja dalam penelitian ini tidak ada manipulasi langsung terhadap variabel bebas (independen). Penelitian melalui metode Ex Post Facto ini dimaksudkan untuk menguji keterkaitan akan variabel dependen dan independen yang telah ditentukan dalam penelitian ini.

#### **3.2.2 Definisi dan Operasionalisasi Variabel**

### **3.2.2.1 Definisi Variabel**

Variabel dapat dikatakan sebagai suatu hal yang menjadi objek pengamatan penelitian atau sering pula dikatakan sebagai faktor-faktor yang berperan dalam peristiwa atau gejala yang akan diteliti. Sugiyono (2012:2) mengemukakan bahwa "Variabel penelitian pada dasarnya adalah sesuatu hal yang berbentuk apa saja yang ditetapkan oleh peneliti untuk dipelajari sehingga diperoleh informasi tentang hal itu, kemudian ditarik kesimpulannya". Dalam penelitian ini terdapat dua variabel yaitu :

1. Variabel Independen

Variabel ini sering disebut sebagai variabel *stimulus, prediktor,* maupun *antecedent.* Dalam Bahasa Indonesia sering disebut sebagai variabel bebas. Menurut Sugiyono (2012 : 4) "variabel bebas merupakan variabel yang mempengaruhi atau yang menjadi sebab perubahannya atau timbulnya variabel dependen (terikat)". Dalam penelitian ini, yang menjadi variabel independen (variabel x) ialah :

a. Kompetisi politik

Kompetisi untuk mendapatkan kekuasaan mengendalikan pemerintahan dan mengalokasikan sumber daya yang tersedia untuk kepentingan politik dan kepentingan masyarakat. Bardhan dan Yang (2004). Kompetisi politik dapat diukur melalui jumlah kandidat kepala daerah pada pilkada yang terakhir dilaksanakan.

b. Ukuran pemerintahan Daerah

Ukuran Pemerintahan Daerah ialah besar atau kecilnya pemerintahan suatu daerah yang dapat diukur dengan total aset, jumlah pegawai, total pendapatan dan tingkat produktifitas. Patrick (2007)

c. Kekayaan Daerah

Kekayaan Daerah menurut Peraturan Pemerintah Republik Indonesia Nomor 32 tahun 2004 ialah semua barang yang dibeli atau diperoleh atas beban Anggaran Pendapatan dan Belanja Daerah atau perolehan lainnya yang sah menurut undang-undang dan peraturan yang berlaku. Kekayaan Daerah dapat diukur melalui pendapatan asli daerah setiap provinsi.

2. Variabel Dependen

Variabel ini sering disebut sebagai variabel output, kriteria, konsekuen. Dalam Bahasa Indonesia sering disebut sebagai variabel terikat. Menurut Sugiyono (2012 : 4) "variabel terikat merupakan variabel yang dipengaruhi atau yang menjadi akibat, karena adanya variabel bebas". Dalam penelitian ini, yang menjadi variabel dependen (variabel y) ialah penyajian laporan keuangan pemerintah daerah melalui sistem website secara sukarela. Penyajian Laporan Keuangan Pemerintah Daerah ialah pemberian informasi keuangan melalui media internet yang dilakukan oleh pemerintah daerah sekalipun tidak diwajibkan dalam suatu peraturan, dan diukur dari ada atau tidaknya Laporan Keuangan Pemerintah Daerah yang meliputi Neraca, LRA, Laporan Arus Kas & CALK di situs resmi pemerintah daerah tersebut.

### **3.2.2.2 Operasionalisasi Variabel**

Operasionalisasi variabel adalah aspek penelitian yang memberikan informasi kepada kita tentang bagaimana caranya mengukur variabel. Operasionalisasi variabel diperlukan untuk menentukan jenis indikator, serta skala dari variabel-variabel yang terkait dalam penelitian, sehingga pengujian hipotesis dengan alat bantu statistik dapat dilakukan secara benar sesuai dengan penelitian mengenai faktor-faktor yang mempengaruhi penyajian laporan keuangan pemerintah daerah melalui sistem website secara sukarela, maka variabel-variabel yang terkait dalam penelitian ini adalah :

| Variabel          | Konsep variabel         | Indikator                    | Skala |
|-------------------|-------------------------|------------------------------|-------|
| Kompetisi politik | Kompetisi<br>untuk      | Jumlah<br>kandidat<br>kepala | Rasio |
| (X1)              | mendapatkan             | daerah pada pilkada yang     |       |
|                   | kekuasaan               | terakhir dilaksanakan        |       |
|                   | mengendalikan           | Fisher,<br>&<br>(Laswad,     |       |
|                   | pemerintahan<br>dan     | Oyelere, 2005)               |       |
|                   | mengalokasikan          |                              |       |
|                   | sumber<br>daya<br>yang  |                              |       |
|                   | tersedia<br>untuk       |                              |       |
|                   | kepentingan politik dan |                              |       |
|                   | kepentingan masyarakat  |                              |       |
|                   | (Bardhan, 1984)         |                              |       |

**Tabel 3.1 Operasionalisasi Variabel Penelitian**

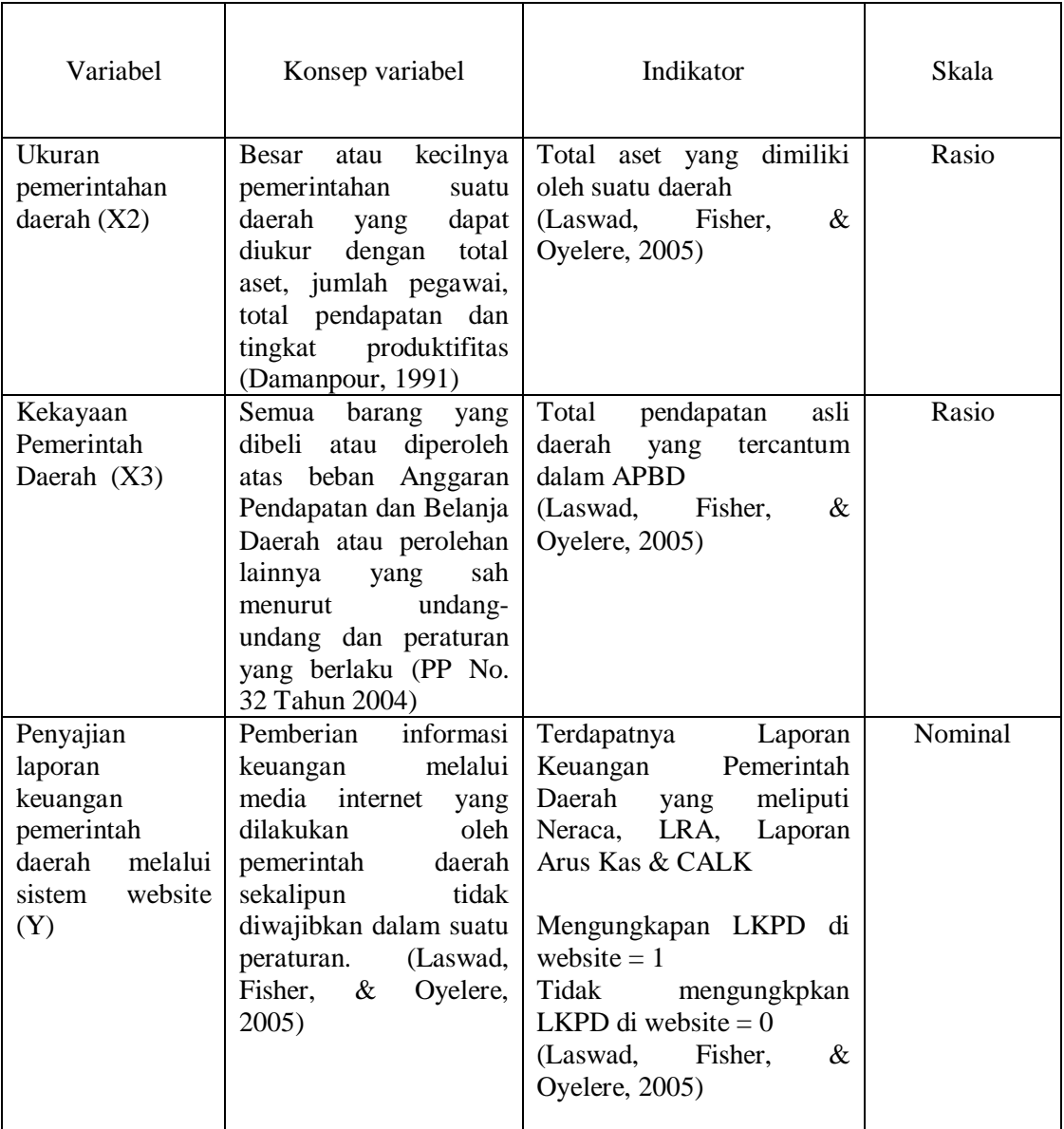

# **3.3 Populasi dan Sampel Penelitian**

Populasi dalam penelitian ini adalah pemerintahan daerah di Indonesia,

yaitu 34 pemerintahan provinsi di Indonesia, yang meliputi :

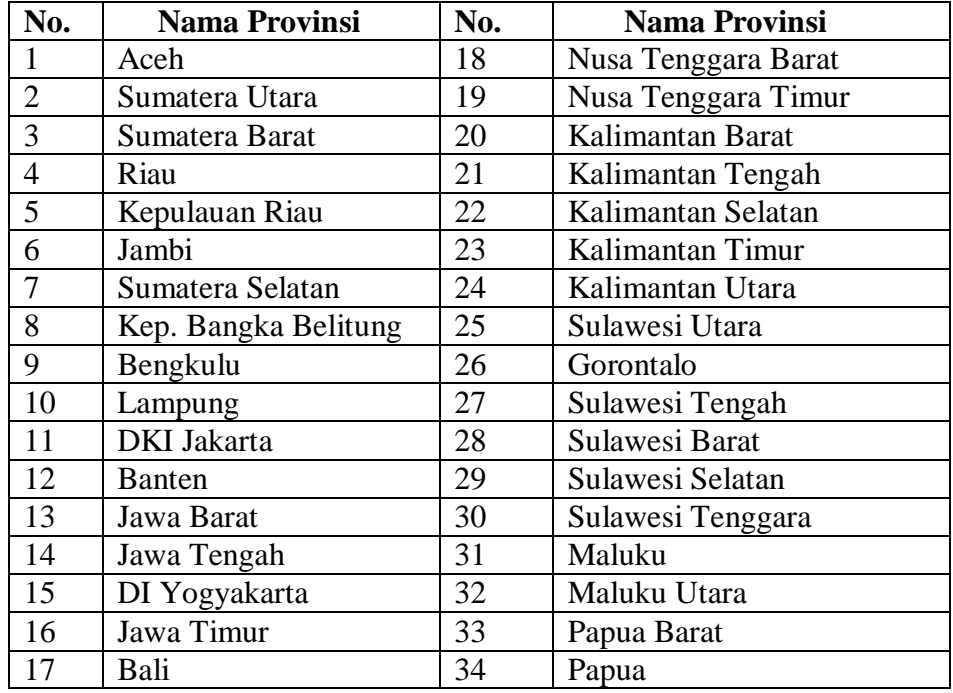

## **Tabel 3.2 Populasi Penelitian**

### **3.3.1 Jenis dan Sumber Data**

Data yang dibutuhkan dalam penelitian ini adalah data sekunder. Data sekunder adalah sumber data penelitian yang diperoleh secara tidak langsung, melalui media perantara. Data sekunder tersebut berupa laporan keuangan pemerintah daerah pada tahun 2019 yang diperoleh dari Badan Pemeriksa Keuangan (BPK). Periode data yang digunakan pada penelitian ini hanyalah satu tahun, yaitu tahun 2019. Hal ini didasari dengan pertimbangan bahwa laporan keuangan pemerintah daerah yang terbaru dan terlengkap yang dimiliki oleh BPK pada saat penelitian ini dilakukan ialah periode tahun 2019.

Data variabel dependen, yaitu ada tidaknya pelaporan keuangan di internet secara sukarela oleh pemerintah daerah, diperoleh dengan mengamati langsung pada situs resmi pemerintah daerah. Alamat situs resmi pemerintah daerah didapatkan dari situs Kementerian Dalam Negeri Republik Indonesia (www.kemendagri.go.id) atau dari [www.elocalgovernment.com.](http://www.elocalgovernment.com/) Untuk data non keuangan, seperti data untuk variabel kompetisi politik diperoleh dari Komisi Pemilihan Umum. Data berupa pendapatan perkapita diperoleh dari Badan Pusat Statistik.

## **3.4 Metode Pengumpulan Data**

Metode pengumpulan data yang digunakan dalam penelitian ini adalah studi pustaka dan studi dokumentasi. Data-data dan teori dalam penelitian ini diperoleh dari literatur, artikel, jurnal dan hasil penelitian terdahulu yang relevan dengan penelitian dan landasan teori. Data juga diperoleh dari studi dokumentasi dilakukan dengan mengumpulkan data sekunder baik dari lembaga yang mengeluarkan data tersebut maupun dari internet.

### **3.5 Teknik Analisis Data**

#### **3.5.1 Analisis Deskriptif**

Analisis deskriptif digunakan untuk menghasilkan gambaran dari data yang telah terkumpul. Analisis deskriptif yang digunakan dalam penelitian ini adalah nilai rata-rata (*mean*), maksimum, minimum, dan standar deviasi.

1. Kompetisi Politik

Data kompetisi politik diperoleh dari publikasi Kementrian Dalam Negeri Republik Indonesia (Kemendagri) dan website resmi masing-masing pemerintah daerah.

### **Tabel 3.3**

### **Kriteria Penilaian Kompetisi Politik**

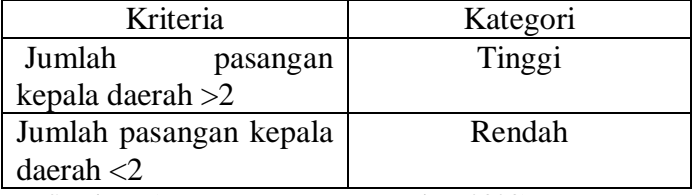

Sumber : (Peraturan KPU No. 6 Tahun 2020)

### 2. Ukuran Pemerintahan Daerah

Tingkat ukuran pemerintahan daerah didapat dengan mengukur total aset yang dimiliki oleh suatu pemerintahan daerah.

Untuk melihat penilaian atas total aset dapat dilihat dari tabel penilaian di bawah ini. Langkah-langkahnya adalah sebagai berikut :

- a. Menentukan jumlah kriteria yaitu 5 kriteria
- b. Menentukan range (jarak interval kelas)

Nilai Maksimum − Nilai Minimum 5 kriteria

c. Menentukan nilai mean perubahan pada setiap variabel penelitian dengan rumus:

$$
X = \frac{X_1 + X_2 + \dots + X_n}{n}
$$

Keterangan:

 $X = \text{rata-rata hitung}$ 

 $X_1$  = nilai sampel ke-1

 $X_2$  = nilai sampel ke-2

 $X_n$  = nilai sampel ke-n

 $n =$  jumlah sampel

Membuat daftar tabel distribusi frekuensi nilai perubahan untuk

setiap varaibel penelitian yaitu sebagai berikut :

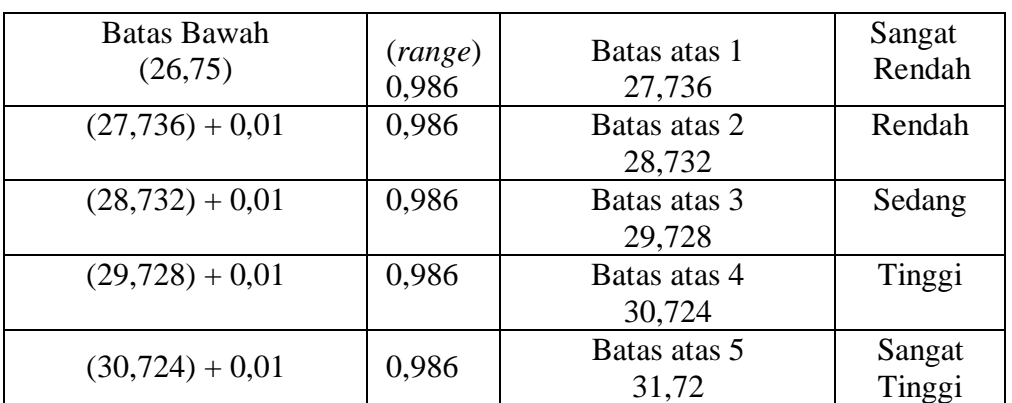

## **Tabel 3.4 Kriteria Penilaian Ukuran Pemerintahan Daerah**

- Batas atas  $1 = \text{batas bawah (nilai minimal)} + (range)$
- Batas atas  $2 = (b$ atas atas  $1 + 0.01) + (range)$
- Batas atas  $3 = (b$ atas atas  $2 + 0.01) + (range)$
- Batas atas  $4 = (batas atas 3 + 0.01) + (range)$
- Batas atas  $5 = (batas atas 4 + 0.01) + (range) = nilai maksimum$
- 3. Kekayaan Pemerintah Daerah

Kekayaan pemerintah daerah didapat dengan menghitung pendapatan asli daerah yang tercantum dalam APBD

Untuk melihat penilaian atas pendapatan asli daerah dapat dilihat dari tabel penilaian di bawah ini. Langkahnya adalah sebagai berikut :

- a. Menentukan jumlah kriteria yaitu 5 kriteria
- b. Menentukan range (jarak interval kelas)

## Nilai Maksimum − Nilai Minimum 5 kriteria

c. Menentukan nilai mean perubahan pada setiap variabel penelitian dengan rumus:

$$
X = \frac{X_1 + X_2 + \dots + X_n}{n}
$$

Keterangan:

 $X = \text{rata-rata hitung}$ 

 $X_1$  = nilai sampel ke-1

 $X_2$  = nilai sampel ke-2

 $X_n$  = nilai sampel ke-n

 $n = j$ umlah sampel

Membuat daftar tabel distribusi frekuensi nilai perubahan untuk

setiap varaibel penelitian yaitu sebagai berikut :

**Tabel 3.5 Kriteria Penilaian Kekayaan Pemerintah Daerah**

| <b>Batas Bawah</b><br>(27, 52) | (range)<br>0,904 | Batas atas 1<br>28,424 | Sangat<br>Rendah |
|--------------------------------|------------------|------------------------|------------------|
| $(28,424) + 0,01$              | 0,904            | Batas atas 2<br>29,338 | Rendah           |
| $(29,338) + 0,01$              | 0,904            | Batas atas 3<br>30,252 | Sedang           |
| $(30,252) + 0,01$              | 0,904            | Batas atas 4<br>31,166 | Tinggi           |
| $(31,166) + 0,01$              | 0,904            | Batas atas 5<br>32,08  | Sangat<br>Tinggi |

- Batas atas  $1 = \text{batas bawah (nilai minimal)} + (range)$
- Batas atas  $2 = (batas atas 1 + 0.01) + (range)$
- $\bullet$  Batas atas 3 = (batas atas 2 + 0,01) + (*range*)
- Batas atas  $4 = (b$ atas atas  $3 + 0.01) + (range)$
- Batas atas  $5 = (b \text{atas atas } 4 + 0.01) + (range) = \text{milai maksimum}$
- 4. Pengungkapan Laporan Keuangan di Internet

Tingkat pengungkapan laporan keuangan di internet dilihat dari ada atau tidaknya laporan keuangan yang diupload melalui situs website pemerintah daerah provinsi

**Tabel 3.6 Kriteria Penelitian Pengungkapan Laporan Keuangan di Internet**

| Kriteria                    | Kategori |
|-----------------------------|----------|
| Tidak mengupload di website |          |
| Mengupload di website       |          |

### **3.5.2 Analisis Verifikatif**

Metode penelitian yang bertujuan untuk menguji kebenaran hipotesis artinya menguji keaslian teori yang ada yaitu merupakan Analisis Verifikatif. Dalam penelitian, analisis verifikatif digunakan untuk mengetahui hasil dari penelitian terkait pengaruh kompetisi politik, ukuran pemerintahan daerah, dan kekayaan daerah terhadap penyajian laporan keuangan peerintah daerah melalui sistem website. Metode analisis verifikatif ini dilakukan dalam langkah-langkah berikut.

#### **3.5.2.1 Uji Asumsi Klasik**

Untuk menguji kelayakan model regresi yang digunakan, terlebih dahulu harus memenuhi uji asumsi klasik. Pengujian asumsi klasik bertujuan untuk memastikan persamaan regresi yang diperoleh akurat, tidak bias dan konsisten dalam estimasi. Pengujian hipotesis klasik dalam penelitian ini meliputi uji normalitas, uji autokorelasi, uji multikolinieritas dan uji heteroskedastitas.

1. Uji Normalitas

Uji normalitas digunakan untuk menguji apakah sebaran variabel terikat dari setiap nilai variabel bebas berdistribusi normal. Dalam model regresi linier, asumsi ini diwakili oleh nilai kesalahan berdistribusi normal. Model regresi yang baik yaitu model regresi dengan distribusi normal atau mendekati distribusi normal, sehingga pengujian statistik layak dilakukan. Dapat menggunakan uji normalitas kolmogrov smirnov dalam program SPSS untuk menyelesaikan uji normalitas. Menurut Santoso (2012:293), dasar pengambilan keputusan bisa dilakukan berdasarkan probabilitas (*asymptotic significance*), yaitu:

- Jika probabilitas > 0,05 maka distribusi dari model regresi adalah normal.
- Jika probabilitas < 0,05 maka distribusi dari model regresi adalah tidak normal.

Pengujian secara visual dapat juga dilakukan dengan metode grafik normal probability plots dalam program SPSS, dengan dasar pengambilan keputusan sebagai berikut:

- Jika data menyebar di sekitar garis diagonal dan mengikuti arah garis diagonal, maka dapat disimpulkan bahwa regresi memenuhi asumsi normalitas.

- Jika data menyebar jauh dari garis diagonal dan tidak mengikuti arah garis diagonal, maka dapat disimpulkan bahwa modal regresi tidak memenuhi asumsi normalitas.
- 2. Uji Multikolinearitas

Menurut Santoso (2012:234) definisi multikolinearitas:

"Uji multikolinearitas bertujuan untuk menguji apakah pada sebuah model regresi ditemukan adanya korelasi anatara variabel independen. Jika terjadi korelasi, maka dinamakan *problem multikolinearitas*. Model regresi yang baik seharusnya tidak terjadi korelasi diantaranya variabel independen. Jika terbukti adanya multikolinearitas, sebaiknya salah satunya dari variabel independen yang ada dikeluarkan dari model, lalu pembuatan model regresi diulang kembali".

Untuk mendeteksi ada tidaknya multikolinearitas dapat dilihat pada besaran *variance inflation factor* (VIF) dan *tolerance*. Pedoman suatu model regresi yang bebas multikolinearitas adalah mempunyai angka tolerance di atas 0,1. Batas *variance inflation factor* adalah 10. Jika nilai *variance inflation factor* di bawah 10, maka tidak terjadi gejala multikolinearitas (Gujarati, 2012:432). Menurut Santoso (2012:236), rumus yang digunakan adalah sebagai berikut:

$$
VIF = \frac{1}{Tolerance}
$$

1 VIF

#### 3. Uji Heteroskedastisitas

Uji heteroskedastisitas bertujuan untuk menguji apakah dalam model regresi terjadi ketidaksamaan varians dari residual satu pengamatan ke pengamatan yang lain. Jika varians dari residual satu pengamatan ke pengamatan lain tetap, maka disebut homokedastisitas dan jika berbeda disebut heteroskedastisitas. Model regresi yang baik adalah homokedastisitas atau tidak terjadi heteroskedastisitas (Ghozali, 2013:139). Jika terjadi heteroskedastisitas maka dampaknya yaitu sulitnya menghitung standar deviasinya yang sebenarnya, dan akan menghasilkan standar deviasi yang terlalu lebar atau terlalu sempit, jika tingkat kesalahan varians terus meningkat, tingkat kepercayaan akan menyempit.

Untuk mendeteksi ada atau tidaknya heteroskedastisitas dapat dilakukan dengan melihat ada tidaknya pola tertentu pada grafik scatterplot antara SRESID dan ZPRED dimata sumbu Y adalah Y yang telah diprediksi dan sumbu X adalah residual (Y-prediksi – Y sesungguhnya) yang telah di *studentized*. Dasar pengambilan keputusannya adalah sebagai berikut:

Jika ada pola tertentu, seperti titik-titik yang ada membentuk pola tertentu yang teratur (bergelombang, melebar kemudian menyempit), maka mengindikasikan telah terjadi heteroskedastisitas.

Jika tidak ada pola yang jelas, serta titik-titik menyebar di atas dan di bawah angka nol pada sumbu Y, maka tidak terjadi heteroskedastisitas.

#### 4. Uji Autokorelasi

Uji autokorelasi bertujuan menguji apakah dalam model regresi linier ada korelasi antara kesalahan pengganggu pada periode t dengan kesalahan pengganggu pada periode t-1 (sebelumnya). Jika terjadi korelasi, maka dinamakan ada problem autokorelasi (Ghozali, 2013:110). Persamaan regresi yang baik adalah yang tidak memiliki masalah autokorelasi, jika terjadi autokorelasi maka persamaan tersebut mejadi tidak baik atau tidak layak dipakai prediksi. Pada penelitian ini, pengujian autokorelasi dilakukan dengan menggunakan uji *Durbin-Watson* yaitu dengan membandingkan durbin Watson hitung (d) dengan nilai *durbin watson* table, yaitu batas atas (du) dan batas bawah (dL). Uji *Durbin-Watson* dapat dihitung menggunakan rumus sebagai berikut:

$$
DW = \frac{\Sigma(e - e_{t-1})}{\Sigma e_t^2}
$$

Keterangan:

 $DW = N<sub>l</sub>lai Durbin-Watson test$ 

 $E = N<sub>1</sub>$ lai residual

 $e_{t-1}$  = Nilai residual satu periode sebelumnya

Adapun kriteria pengambilan keputusan atas uji autokorelasi menurut Santoso (2012:293) adalah sebagai berikut:

- Bila du < DW < 4-du berate mengindikasikan tidak ada masalah autokorelasi.
- Bila du ≤ DW ≤ du atau 4-du ≥ 4-dL, maka ada kesimpulan yang dapat diambil.
- $\bullet$  Bila DW  $\leq$  dL, maka diindikasikan terjadi autokorelassi positif.
- $\bullet$  Bila DW > 4-dL, maka diindikasikan terjadi autokorelasi negatif.

#### **3.5.3. Uji Hipotesis**

Hipotesis yang akan diuji dalam penelitian ini berhubungan dengan ada tidaknya pengaruh positif antara variabel independen yaitu Kompetisi Politik, Ukuran Pemerintahan Daerah, dan Kekayaan Pemerintah Daerah terhadap variabel dependen yaitu Penyajian Laporan Keuangan Pemerintah Daerah Melalui Sistem Website. Di dalam perumusan hipotesis statistik, antara hipotesis nol (H0) dan hipotesis alternative (Ha) selalu berpasangan, bila salah satu ditolak, maka yang lainnya pasti diterima, sehingga dapat dibuat keputusan yang tegas, adalah jika (H0) ditolak, maka (Ha) diterima.

Hipotesis yang dibentuk dari variabel tersebut adalah sebagai berikut:

H<sub>0</sub>  $\geq \alpha$  : Kompetisi politik tidak berpengaruh positif terhadap penyajian laporan keuangan pemerintah daerah melalui sistem website

H<sup>a</sup> < α : Kompetisi politik berpengaruh positif terhadap penyajian laporan keuangan pemerintah daerah melalui sistem website

H<sub>0</sub>  $\geq \alpha$  : Ukuran Pemerintahan Daerah tidak berpengaruh positif terhadap penyajian laporan keuangan pemerintah daerah melalui sistem website

H<sub>a</sub>  $\lt \alpha$  : Ukuran Pemerintahan Daerah berpengaruh positif terhadap penyajian laporan keuangan pemerintah daerah melalui sistem website

H $0 \ge \alpha$ : Kekayaan Pemerintah Daerah tidak berpengaruh positif terhadap penyajian laporan keuangan pemerintah daerah melalui sistem website

Ha-3 < α : Kekayaan Pemerintahan Daerah berpengaruh positif terhadap penyajian laporan keuangan pemerintah daerah melalui sistem website

Metode analisis yang digunakan untuk menguji hipotesis dalam penelitian ini ialah regresi logistik (*Logistic Regression*). Regresi logistik digunakan untuk menguji dapat atau tidaknya suatu probabilitas terikat diprediksi dengan variabel bebasnya (Ghozali, 2006). Regresi logistik tidak memerlukan uji normalitas, heteroskedasitas, dan uji asumsi klasik pada variabel bebasnya. Regresi logistik dipilih karena penelitian ini memiliki variabel dependen yang *dichotomous* dan variabel independen yang bersifat kombinasi antara metrik dan non-metrik (nominal). Variabel non-metrik merupakan variabel yang diukur dengan skala pengukuran kategori atau kelompok dari suatu subjek (Ghozali, 2006).

Variabel dependen yang digunakan dalam penelitian ini merupakan variabel *dichotomous*. Pemerintah daerah yang melakukan pelaporan keuangan sukarela di internet dikategorikan ke dalam kode IFRA (*Internet Financial Reporting Local Authorities*) sedangkan pemerintah daerah yang memiliki situs resmi tetapi memilih untuk tidak menggunakannya untuk melakukan pelaporan dikategorikan N-IFRA (*Non-Internet Financial Reporting Local Authorities*).

Berdasarkan rumusan masalah dan kerangka pemikiran yang telah diuraikan sebelumnya serta hasil literatur dari jurnal dan pernyataan dari Ghozali (2006) maka model regresi logistik yang digunakan ialah :

### **Ln (P/1-P) = a + β1KP + β2IUPD + β3KPD**

Dimana:

- Ln (P/1-P) = Variabel *dummy* penyajian laporan keuangan pemerintah daerah provinsi di internet
- $a =$ Konstanta
- $\theta = K$ oefisien Regresi Variabel Independen
- $\bullet$  KP = Kompetisi politik
- $\bullet$  UPD = Ukuran pemerintahan daerah
- $\bullet$  KPD = Kekayaan pemerintah daerah

Selanjutnya, analisis pengujian model regresi logistik perlu memperhatikan hal-hal berikut :

1. Menilai Kelayakan Model Regresi

Regresi logistik merupakan suatu bentuk model regresi yang dimodifikasi. Karakteristik regresi logistik sudah tidak sama lagi dengan model regresi sederhana atau berganda. Dengan begitu, penentuan signifikansi secara statistik regresi logistik berbeda dengan regresi berganda. Kesesuaian model (*goodness of fit*) pada model regresi sederhana atau berganda dapat dilihat dari R2 atau pun F test, sedangkan penilaian model pada regresi logistik dapat dilihat dari pengujian *Hosmer and Lemeshow's Goodness of Fit Test*. Pengujian ini dilakukan untuk menilai model yang dihipotesiskan agar data empiris cocok atau sesuai dengan model. Jika nilai statistik *chi square* pada *Hosmer and Lemeshow's Goodness of Fit Test* sama dengan atau kurang dari 0,05 maka hipotesis nol ditolak, sedangkan jika nilainya lebih besar dari 0,05 maka hipotesis nol tidak dapat ditolak, berarti model mampu memprediksi nilai observasinya atau dengan kata lain model dapat diterima karena sesuai dengan data observasinya (Ghozali, 2006).

Ho :  $\beta$  <  $\emptyset$  = Tidak terdapat perbedaan yang nyata antara klasifikasi yang diprediksi dengan klasifikasi yang diamati.

Ha :  $β ≥ Ø$  = Terdapat perbedaan yang nyata antara klasifikasi yang diprediksi dengan klasifikasi yang diamati.

#### 2. Menilai Keseluruhan Model *(Overall Model Fit)*

Untuk menilai keseluruhan model (*overall model fit*) ditunjukkan dengan -2 *Log likehood value* (nilai –2LL). Caranya ialah dengan membandingkan antara nilai -2LL pada saat *Block Number* = 0, dimana model hanya memasukkan konstanta dengan nilai -2LL, dengan pada saat *Block Number* = 1, dimana model memasukkan konstanta dan variabel bebas. Apabila nilai -2LL *Block Number* = 0 > nilai -2LL *Block Number* = 1, maka menunjukkan model regresi yang baik. *Log likehood* pada regresi logistik mirip dengan pengertian "*Sum of Square Error*" pada model regresi, sehingga penurunan *log likehood* menunjukkan model yang semakin baik.

3. Menguji koefisien regresi

Pengujian koefisien regresi dilakukan untuk menguji seberapa jauh semua variabel bebas yang dimasukkan dalam model mempunyai pengaruh terhadap variabel terikat. Koefisien regresi dapat ditentukan dengan membandingkan nilai probabilitas (sig.) dengan tingkat signifikansi (α), sebesar 0,05. Jika nilai probabilitas (sig.) > tingkat signifikansi  $(\alpha)$ , maka Ha alternatif ditolak atau hipotesis yang menyatakan variabel bebas berpengaruh terhadap variabel terikat ditolak. Begitu juga sebaliknya, jika nilai probabilitas (sig.) < tingkat signifikansi  $(\alpha)$ , hal ini berarti Ha alternatif diterima atau hipotesis yang menyatakan variabel bebas berpengaruh terhadap variabel terikat diterima.

#### **3.5.3.1 Uji Parsial (uji t)**

Pengujian ini bertujuan untuk menguji bagaiman pengaruh secara parsial dari variabel independen/bebas terhadap variabel dependen/terikat yaitu dengan membandingkan t<sub>tabel</sub> dengan thitung.

Adapun rumus uji t adalah sebagaii berikut:

$$
t_{hitung} = r \sqrt{\frac{n-2}{(1-r^2)}}
$$

Keterangan:

- t : Nilai Uji t yang dihitung
- r : Koefisien korelasi
- $r^2$ : Koefisien determinasi
- n : Jumlah anggota sampel

Menurut Ghozali (2013), hasil hipotesis thitung dibandingkan dengan ttabel dengan kriteria uji sebagai berikut:

- Jika t<sub>hitung</sub> > t<sub>tabel</sub> pada  $\alpha = 5\%$  atau t<sub>hitung</sub> < t<sub>tabel</sub> atau p value (sig) <  $α$  maka H<sub>0</sub> ditolak dan H<sub>a</sub> diterima (berpengaruh)
- Jika t<sub>hitung</sub>  $\lt t_{\text{table}}$  pada  $\alpha = 5\%$  atau t<sub>hitung</sub>  $> t_{\text{table}}$  atau p value (sig)  $>$ α maka H0 diterima dan Ha ditolak (tidak berpengaruh)

### **3.5.3.2 Analisis Koefisien Determinasi (R<sup>2</sup> )**

Seberapa besar pengaruh variabel independen dan variabel dependen ini digunakan untuk menganalisis dengan cara Analisis Determinasi. Menurut

Sugiyono (2015:231), koefisien determinasi diperoleh dari koefisien korelasi pangkat dua, sebagai berikut:

$$
Kd = R^2 \times 100\%
$$

Keterangan:

Kd : Koefisien determinasi

 $R^2$ : Koefisien korelasi yang di kuadratkan

### **3.1 Model Penelitian**

Model penelitian merupakan abstraksi fenomena yang ada dan fenomena yang diteliti. Sesuai dengan judul skripsi, yaitu "Pengaruh Kompetisi Politik, Ukuran Pemerintahan Daerah dan Kekayaan Pemerintah Daerah Terhadap Penyajian Laporan Keuangan Pemerintah Daerah melalui Sistem Website"., menggambarkan hubungan antara variabel independen dan dependen. Model penelitian dapat digambarkan sebagai berikut:

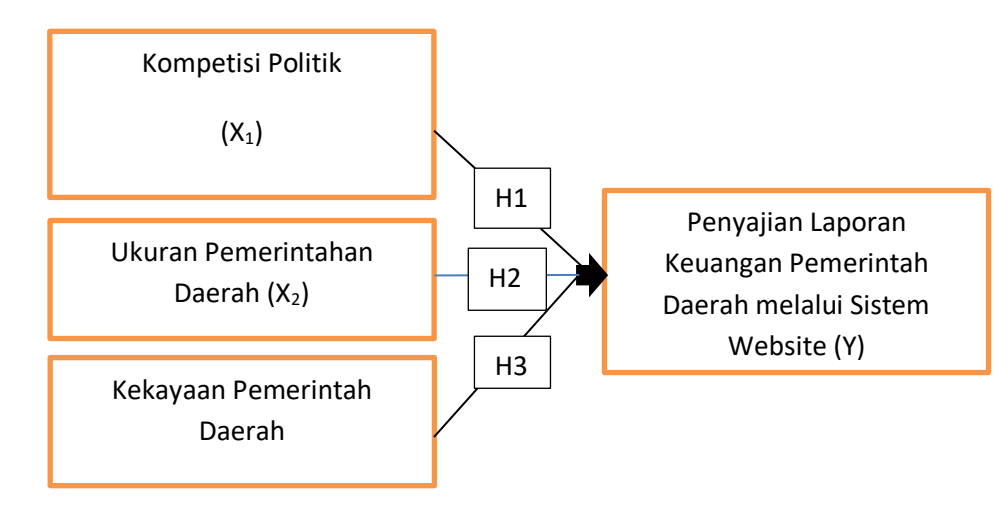

**Gambar 3.1 Model Penelitian**